Файлы данных **B ЯЗЫКЕ Pascal** 

 $\circ$ 

**Файл –** представляет собой последовательность компонент, расположенных на внешнем носителе информации.

Любой файл имеет три характерные особенности:

- 1) у него есть имя;
- 2) содержит компоненты одного типа;
- 3) длина создаваемого файла никак не оговаривается при его объявлении ограничивается только емкостью устройства внешней памяти.

# В языке Pascal различают 3 типа файлов данных: **ahe Mehrolsonnoream Hall do aŭ r** — последовательность<br>Been Gimnayer Hu Mayala dumenta Raulde *una auta durbala e eugan*<br>Been and Barro de Mayor de Hall May de la Been de Barro de Barro de Barro<br>Holls Hall Romean de Mayor

Типы файлов данных

2) Текстовый файл - это совокупность символов, разделенных на строки переменной ДЛИНЫ.

В конце каждой строки стоит признак конца строки EOLN (end of line). Доступ к каждой строке возможен только последовательно, начиная с первой.

Компонентами текстового файла могут быть данные следующих типов: символьные, строки, вещественные и целочисленные.

#### Типы файлов данных

<mark>3) Нетипизированный файл</mark> – файл без типа представляется как последовательность элементов<br>произвольного типа, но оговоренного размера. Это значит,<br>что в файл можно записать значение любой переменной,<br>имеющей заданный размер, а при чтении из такого файла <del>'тоодог заданныя размер, а пря птеняя из такого файма</del> допускаетел произвол<br>очередного элемента.

Отсутствие типа компонентов делает эти файлы совместимыми с любыми другими файлами и позволяет организовать высокий скоростной обмен данными между ънешним запоминающим устройством (ВЗУ) и оперативной памятью (ОП). Относятся к фа́йлам прямого доступа.

Чтение данных из файла (т.е. ввод данных в оперативную память машины) и запись данных в файл (т.е. вывод данных из оперативной памяти на внешнее запоминающее устройство) осуществляется через файловые переменные.

Объявление файловых переменных

#### а) для типизированных файлов

Var имя файловой переменной: file of тип компонент;

Type <u>имя типа</u> = file of тип компонент;

Var имя файловой переменной : имя типа;

file, of - служебные слова (файл, из) где

Объявление файловых переменных

а) для текстовых файлов

Var имя файловой переменной: text;

**Type имя типа = text;** 

Var имя файловой переменной : имя типа;

где text - служебное слово (текстовый)

Объявление файловых переменных

а) для нетипизированных файлов

Var имя файловой переменной file;

**Type имя типа = file;** 

Var имя файловой переменной : имя типа;

file- служебное слово (файл) где

После описания файловой переменной в ОЗУ выделяется место под значение данной переменной.

Над файловыми переменными **нельзя выполнять** операции присваивания, сравнения и т.п.

Их можно использовать только для выполнения операций над файлами: *чтение, записи, удаления, открытия,переименования и т.д*. С каждым файлом связана своя файловая переменная.

При работе с любым типом файла необходимо выполнить следующие **5 операций**:

- 1) объявление файловой переменной;
- 2) связь файловой переменной с конкретным файлом на физическом уровне;
- 3) инициализация файла означает указать направление передачи данных ( т.е. открыть файл для чтения, записи или добавления);

4) обработка данных ;

закрытие файла.

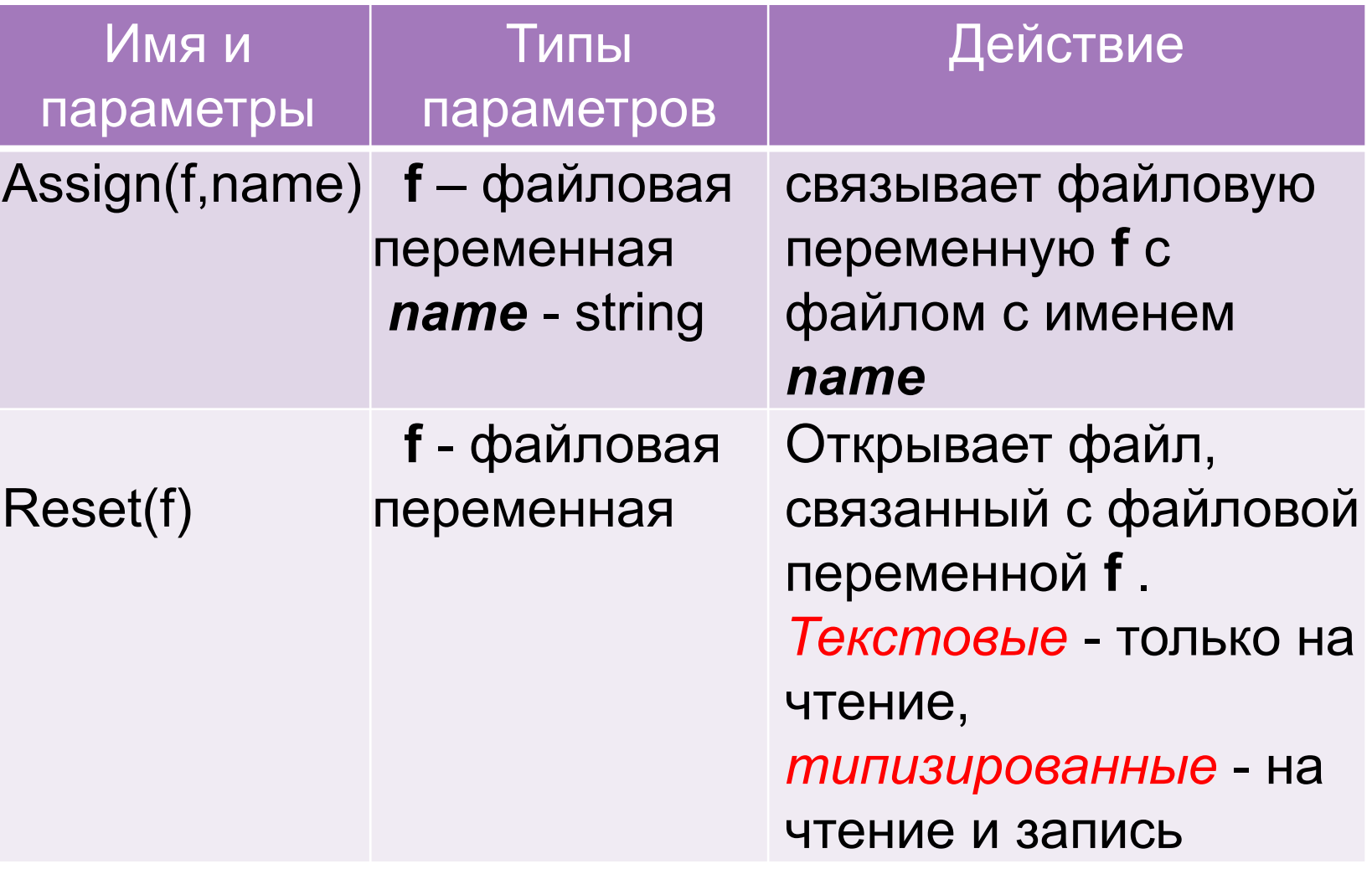

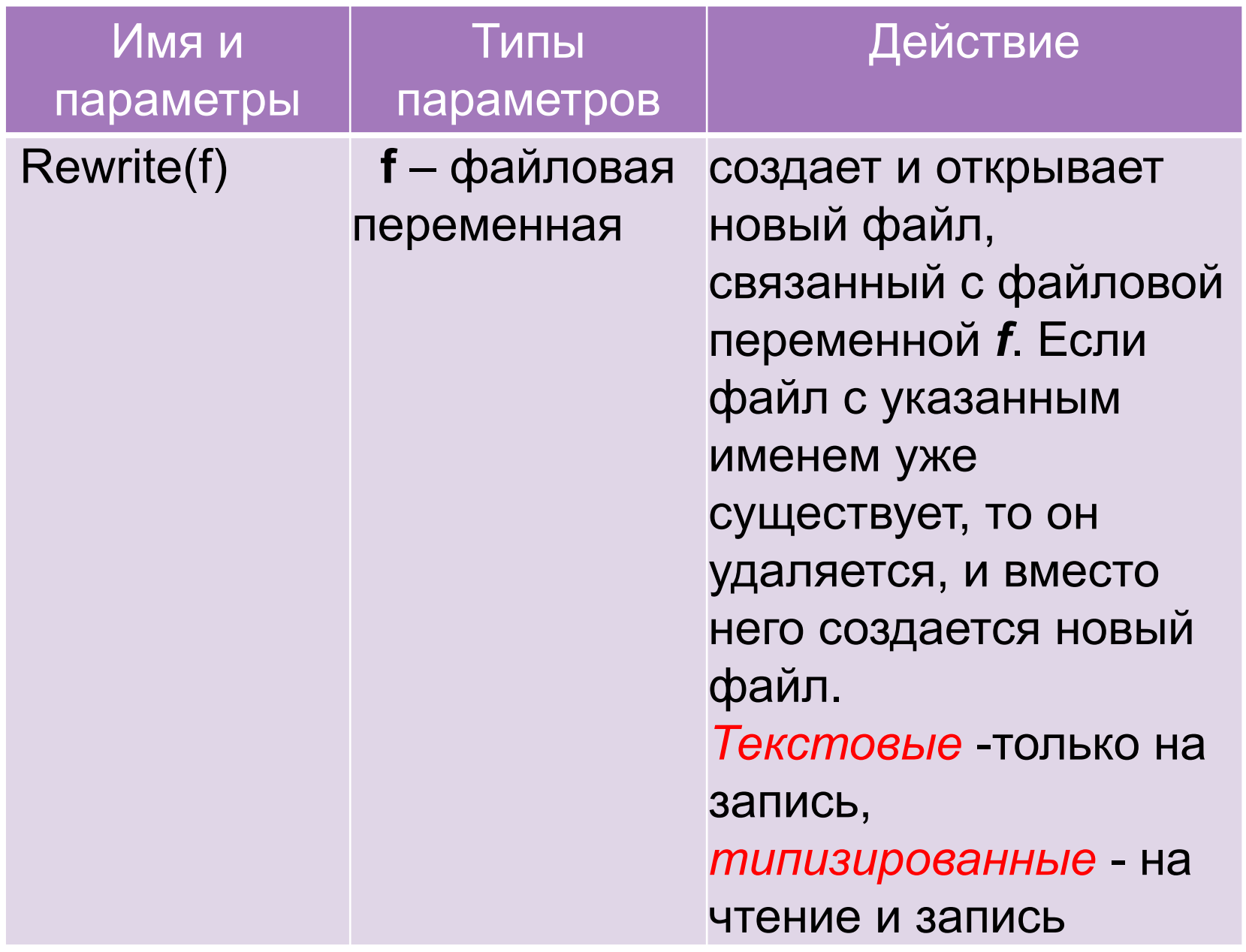

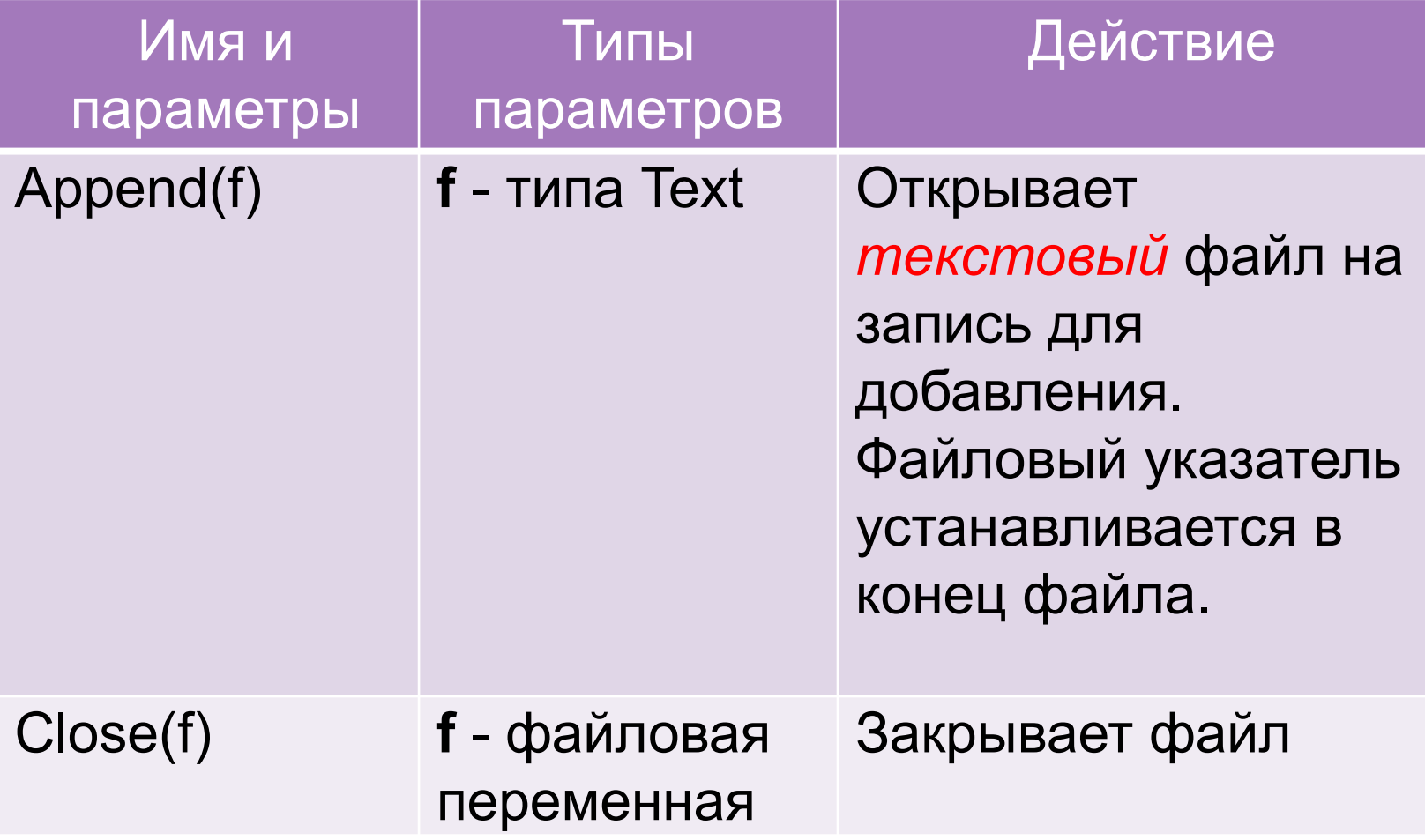

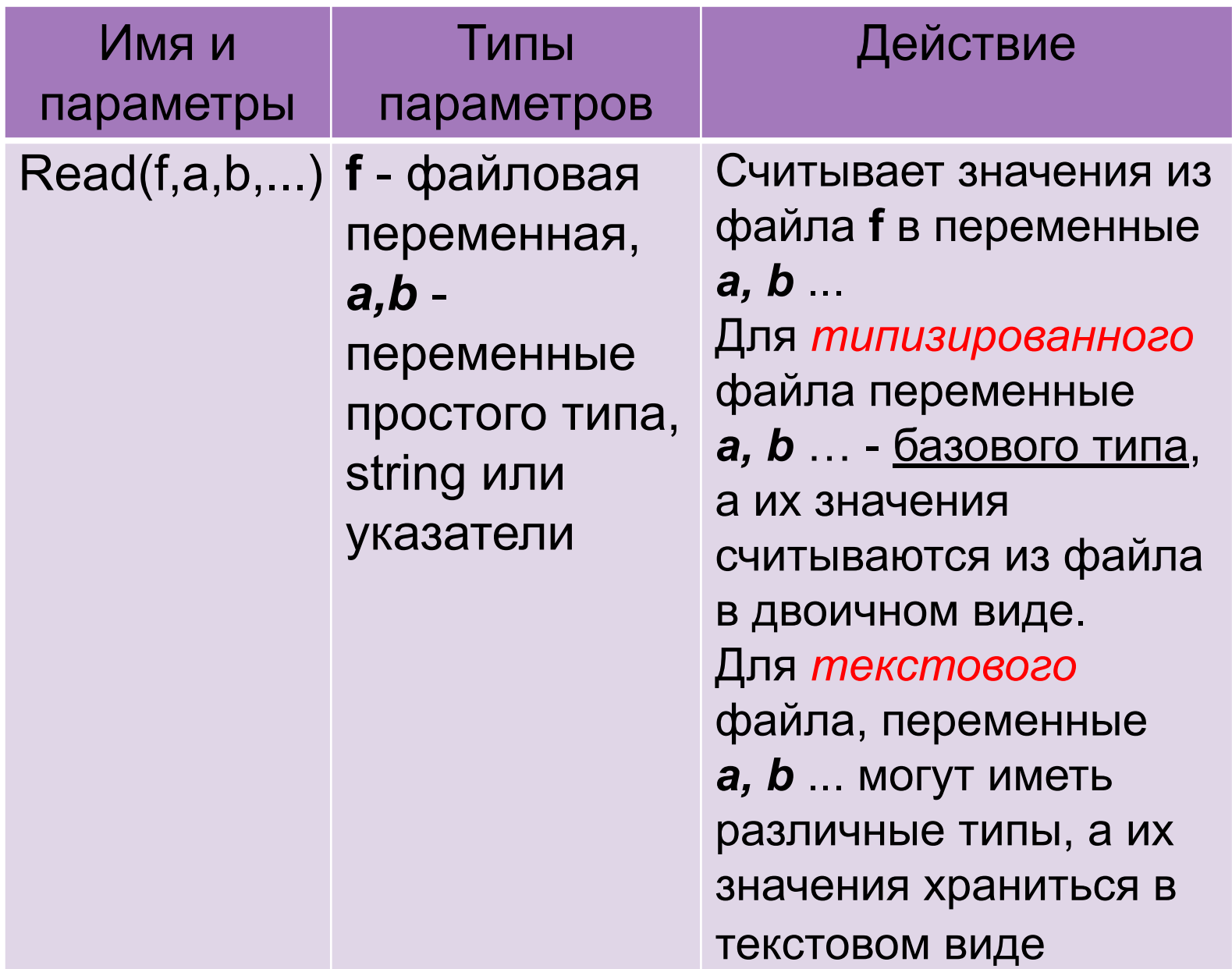

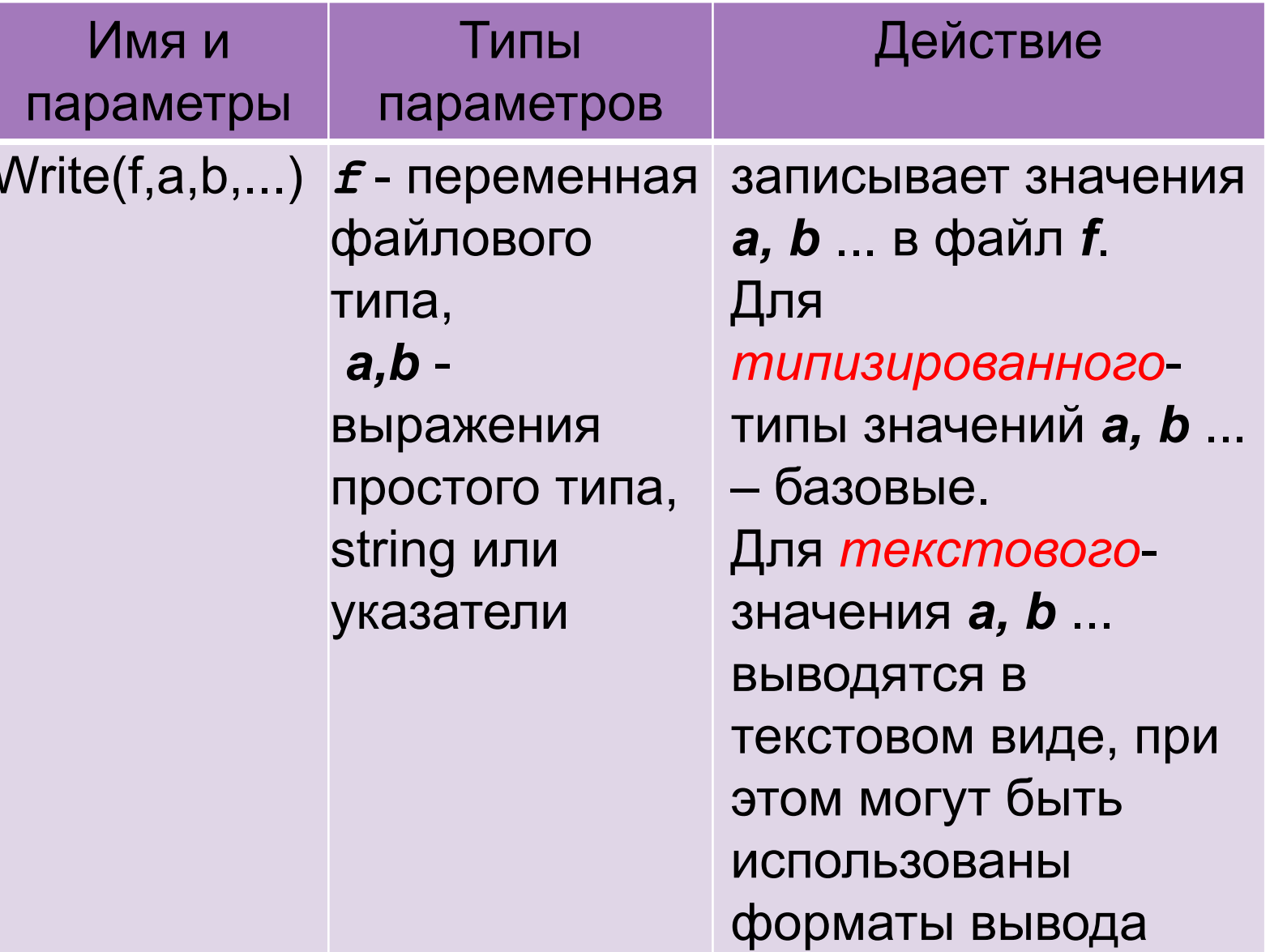

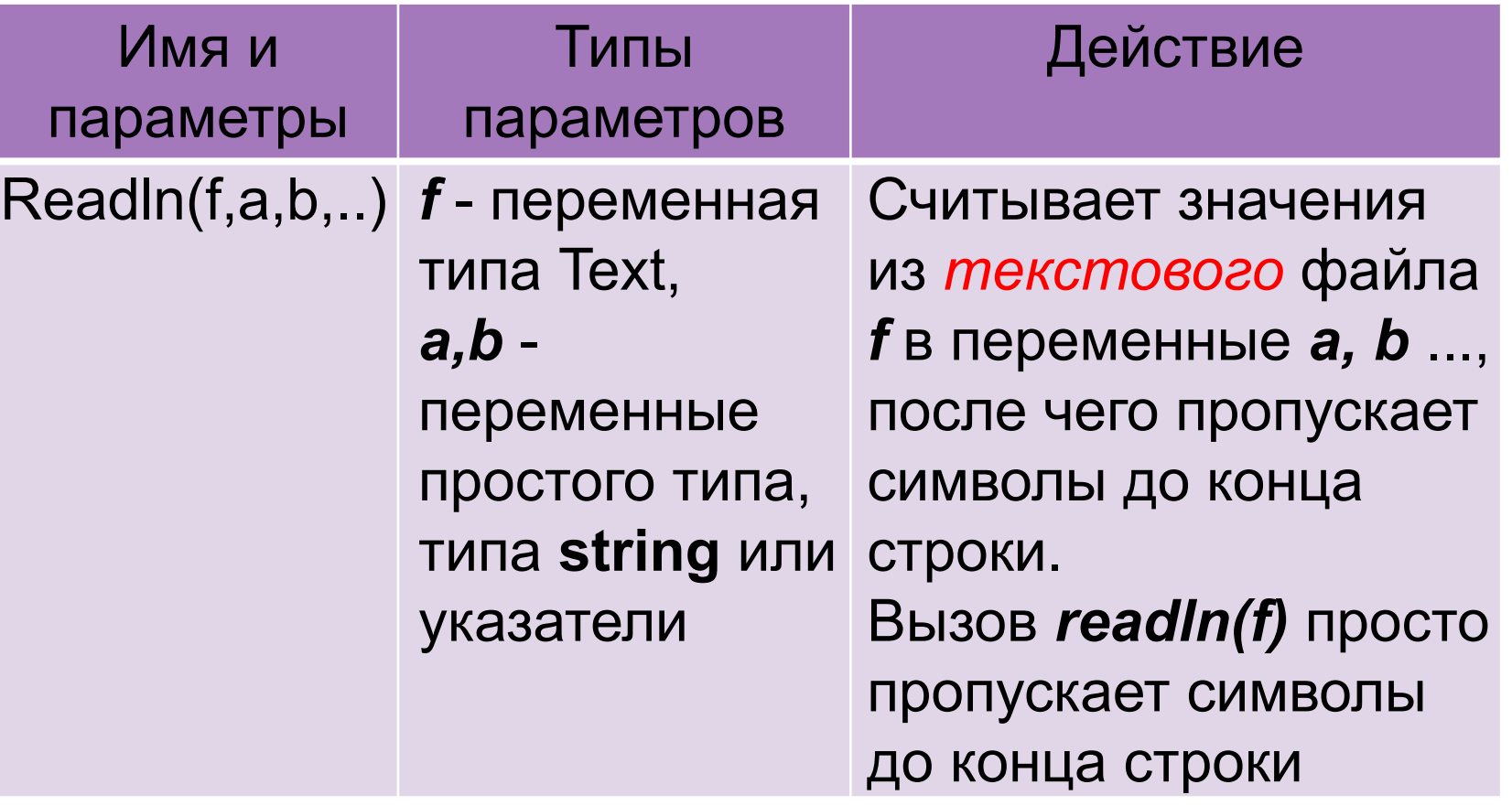

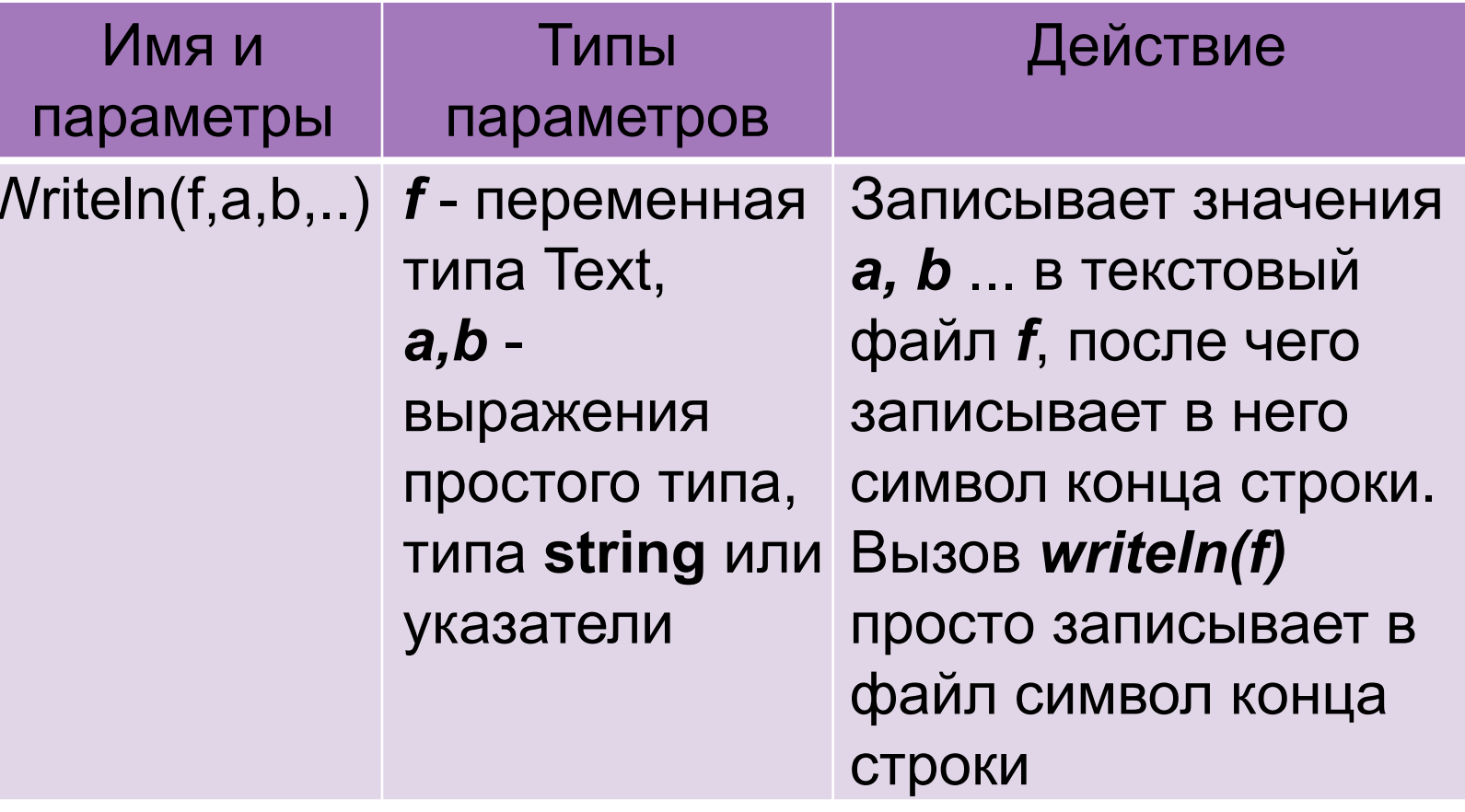

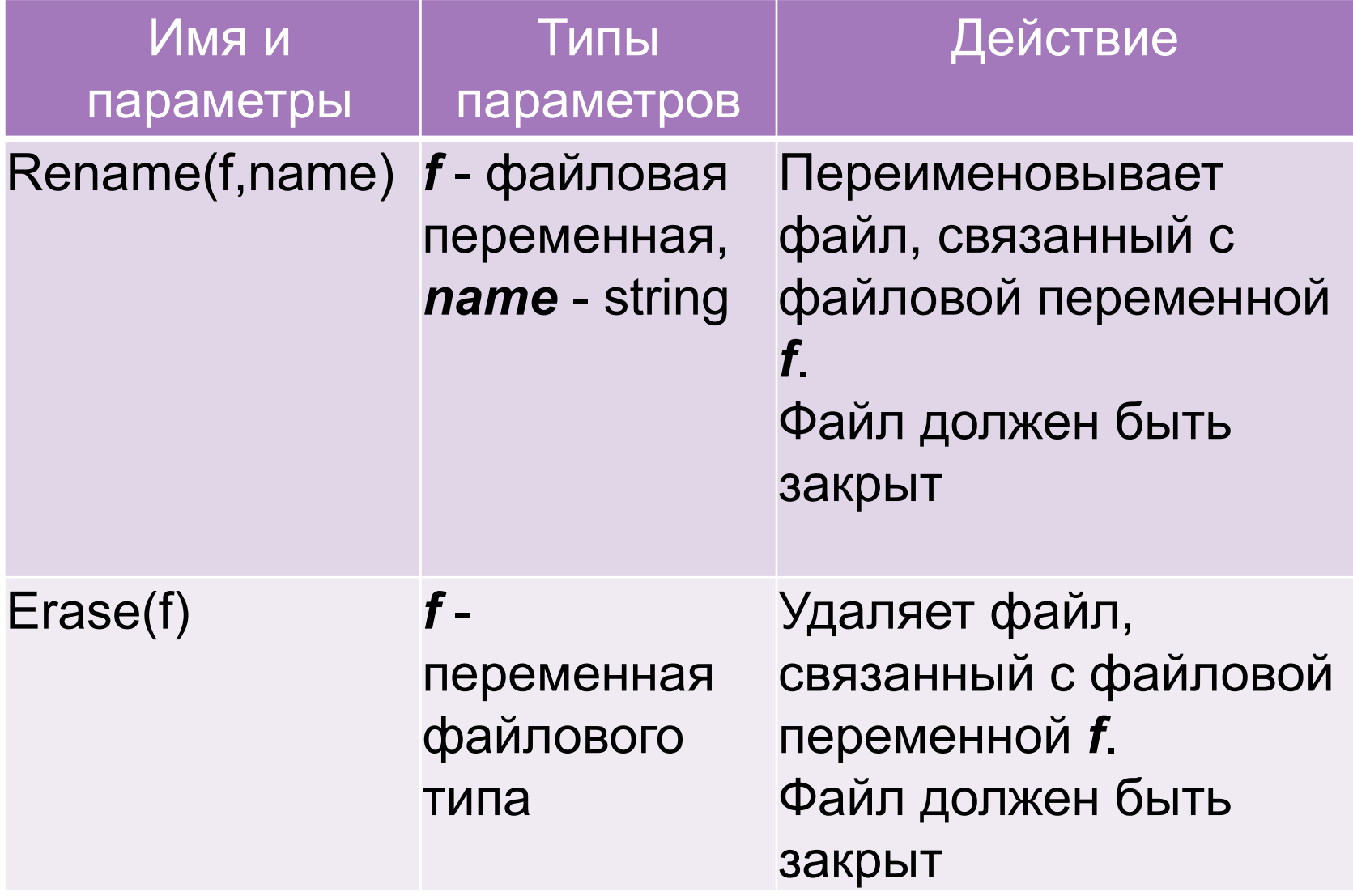

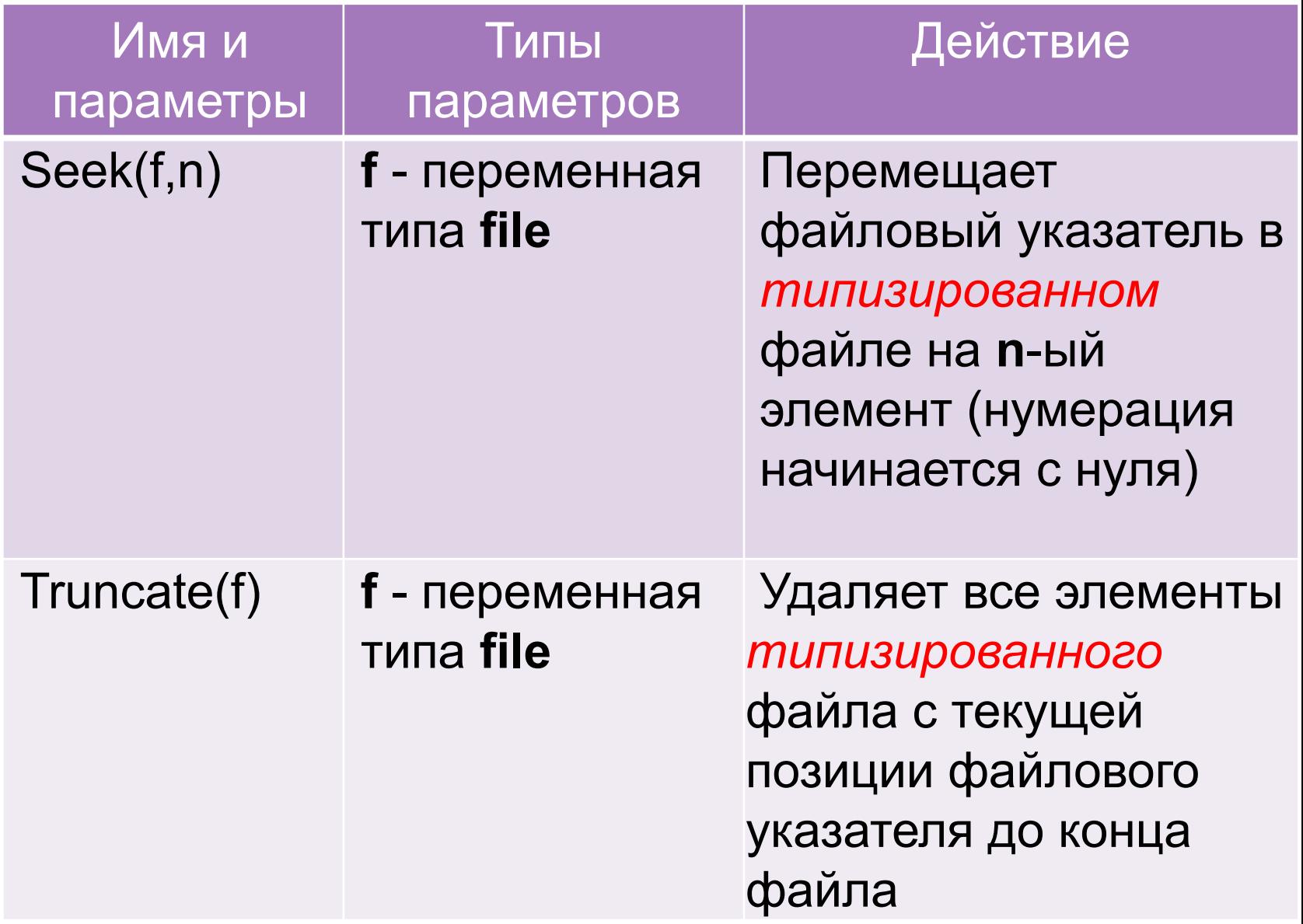

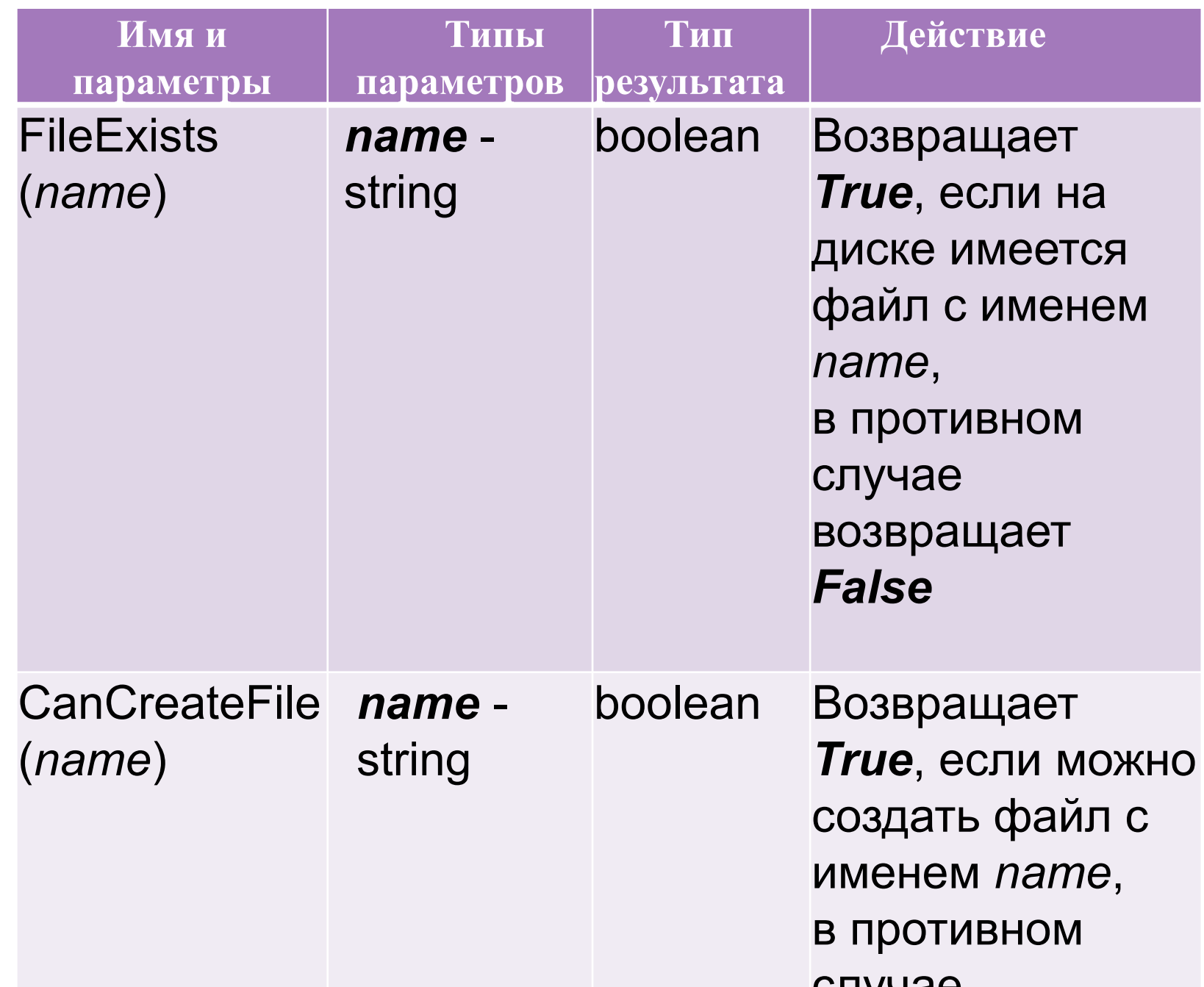

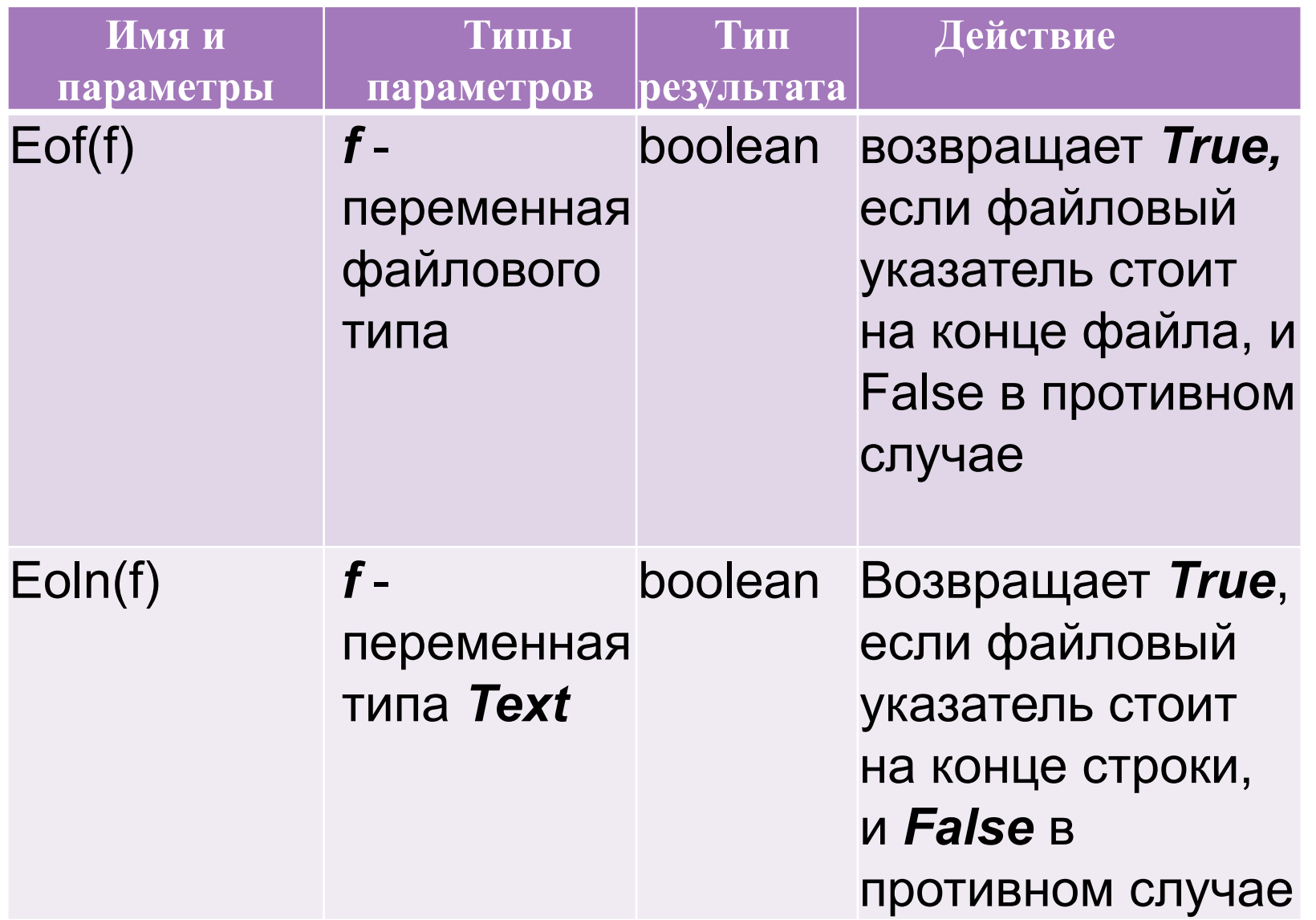

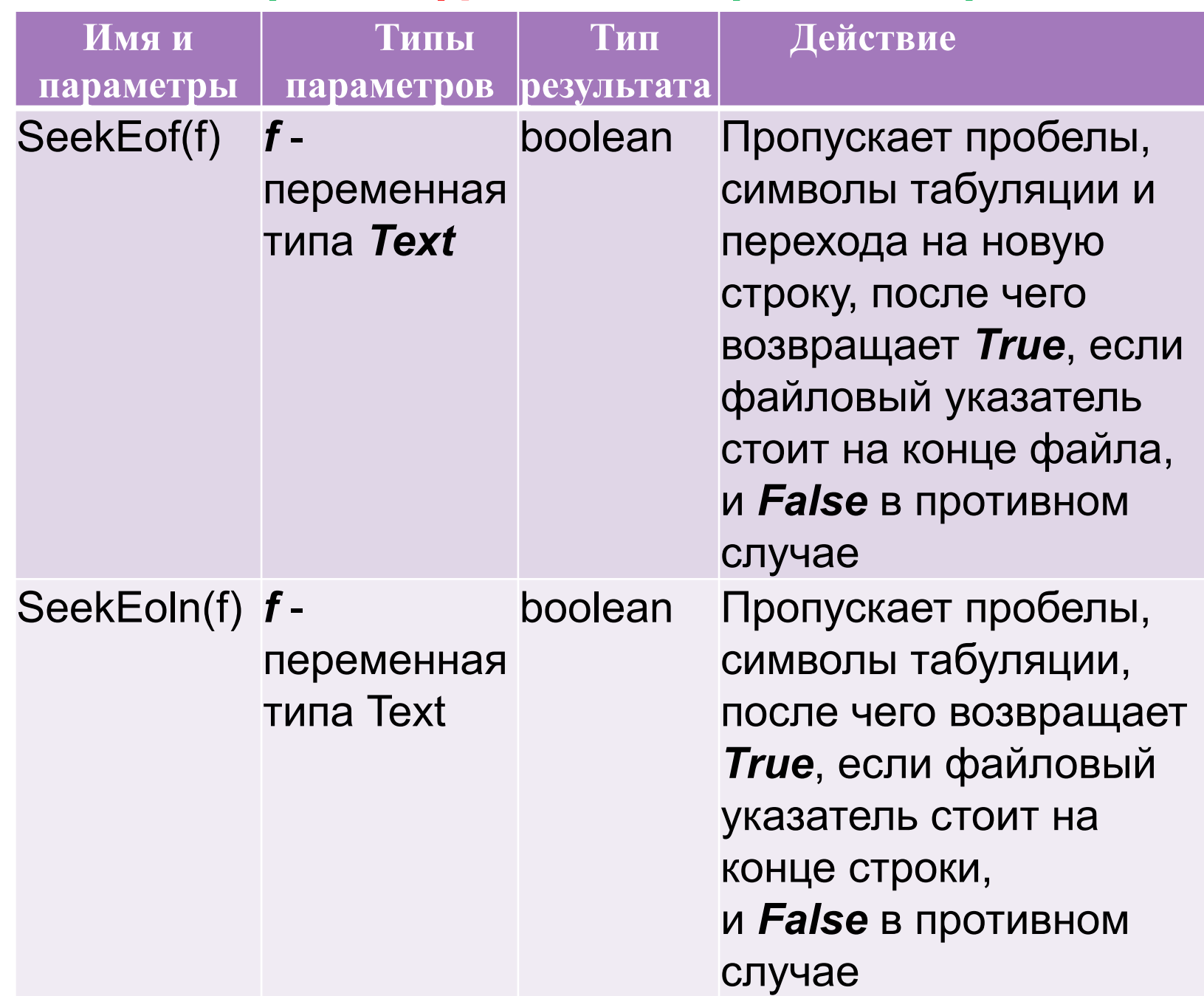

![](_page_23_Picture_80.jpeg)

Пример 1: Создать файл, содержащий информацию о студентах: фамилия, гражданство. Вывести фамилии иностранных граждан.

![](_page_25_Figure_0.jpeg)

```
Program file2;
Type ved=record
     fam:string[20];
     qr:string[15]end:Var fl:file of ved; // 1-ая
     z:ved;
     i, n: integer;
     l:boolean;
begin
assign(f1,'e:\a.dat'); // 2-a\pirewrite (f1); // 3-я
writeln ('введите количество студентов');
readln(n);
for i := 1 to n do
begin
     readln(z,fam);readln(z.gr);write (f1, z) // 4-ая
end:close (f1); \frac{1}{5-a}
```
![](_page_27_Picture_0.jpeg)

![](_page_28_Figure_0.jpeg)

#### Результаты решения задачи:

введите количество студентов 4 Иванов А.Р. Россия Бортко П.О. Украина Смирнова К.Р. Россия Сванидзе А.О. Грузия

Бортко П.О. - Украина Сванидзе А.О. - Грузия

Пример 2: Текстовый файл представляет собой фрагмент программы на языке Pascal. Определить количество строк в которых есть служебное слово «begin».

![](_page_30_Figure_0.jpeg)

## **Program** file1; **Var** f:text; S,name:string; n,k:byte;

#### **Begin**

Writeln ('введите путь и имя файла'); Readln(name); Assign(f, name); Rewrite(f);  $\{$  открыть файл для записи $\}$  **Repeat**  Readln(s); Writeln(f,s);  $\{$  запись строки в файл}  **Until** s='end.'; {пока не end.}  $Close (f);$  {закрыть файл}

```
Reset (f) ; { открыть файл для чтения}
  n := 0;While not (\text{eof}(f)) do \{\text{max} he kohel
файла}
  Begin
  Readln (f, s); { ЧИТАТЬ СТРОКУ ИЗ
файла}
  S:=LowerCase(s); { npeo6pasyer crpoky K
НИЖНЕМУ РЕГИСТРУ}
  K := pos('begin', s);If k < >0 then n := n+1;
  end;
```
 $close(f);$ 

if n=0 then wrieln ('нет строк со словом  $begin$  $begin{pmatrix} \cdot & \cdot \\ \cdot & \cdot \\ \cdot & \cdot \end{pmatrix}$ 

```
else writeln ('кол-во строк=', n)
end.
```
![](_page_33_Picture_0.jpeg)

введите путь и имя файла  $e:\a.txt$ BegiN end.  $K$ ОЛ-ВО СТРОК=1